## **OBJETIVO**:

Aprender de forma práctica la utilización de los vectores en C.

## **ENUNCIADO:**

Realizar un programa en C que verifique si existe o no concordancia entre los datos de un NIF (DNI y letra) introducido por teclado. Para ello:

a. Tras solicitar el número de DNI se debe comprobar que el valor introducido tiene 8 dígitos. En caso de no cumplir estas condiciones se ha de indicar que el DNI introducido es incorrecto y se pedirá un nuevo valor.

En la fase de verificación se debe utilizar una función **verificar** que solicitará un número de DNI almacenado en un vector de caracteres **vC** y comprobará que tiene 8 caracteres dígito, en cuyo caso devolverá el valor entero 1, y en caso contrario el valor entero 0.

*Copie a continuación el código de la función verificar:*

```
int verificar(char vc[8]){
int i, opc=1;
for(i=0;i<=8 && opc ;i++){
if(vc[i]<='0' || vc[i]>='9')
opc=0;
```
b. Una vez que es correcto, convertir el vector de caracteres **vC** a un vector de enteros **vD** mediante la función **convertirANum** , dónde cada elemento de **vC** corresponde al número entero correspondiente en **vD**, es decir, si **vCar [2]** es igual al carácter dígito **'3'**, **vDigito[2]** será igual a el número entero **3**

```
Copia a continuación la función desarrollada:
void convertir(char vc[8],int vd[8]){
int i;
for(i=0;i<8;i++){
vd[i]=vc[i]-'0';
}
}
                   CLASES PARTICULARES, TUTORÍAS TÉCNICAS ONLINE
                   LLAMA O ENVÍA WHATSAPP: 689 45 44 70
                                    - - -
                   ONLINE PRIVATE LESSONS FOR SCIENCE STUDENTS
                   CALL OR WHATSAPP:689 45 44 70
```
www.cartagena99.com no se hace responsable de la información contenida en el presente documento en virtud al Artículo 17.1 de la Ley de Servicios de la Sociedad de la Información y de Comercio Electrónico, de 11 de julio de 2002. Si la información contenida en el documento es ilícita o lesiona bienes o derechos de un tercero háganoslo saber y será retirada.

## TALLER DE PROGRAMACIÓN Práctica 8

*Copia a continuación la función desarrollada:*

c. Una vez introducido un DNI correcto, se convertirá a un entero largo (**long int**) mediante la función **aNumero**

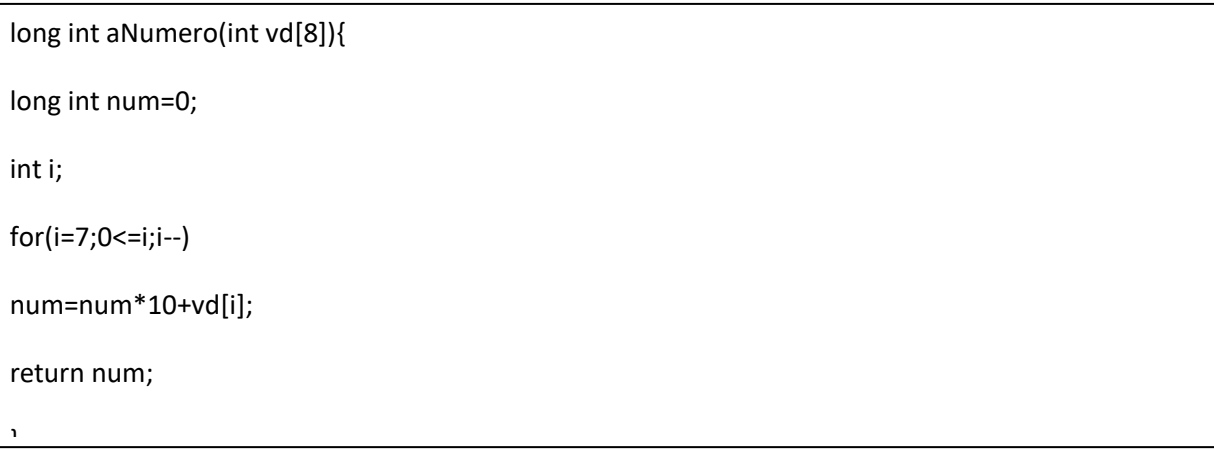

*Copia a continuación la función desarrollada:*

d. Implementar una función **correspondeLetra** que reciba, entre otros parámetros, la letra del DNI introducida por el usuario y devuelva si dicha letra corresponde o no al DNI introducido.

Para calcular dicha letra hay que tener en cuenta que la misma es función del resto obtenido al dividir el número del DNI entre 23. La relación entre ambos parámetros es:

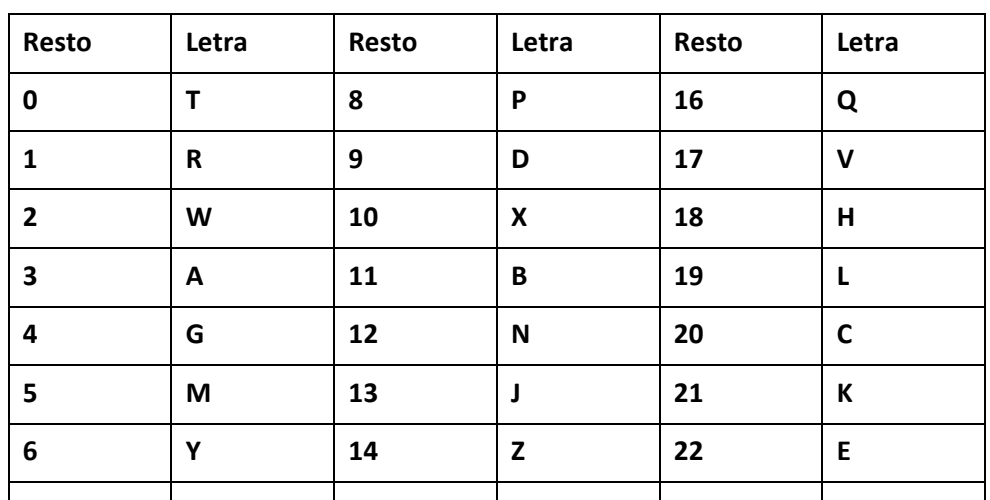

**7 F 15 S** CLASES PARTICULARES, TUTORÍAS TÉCNICAS ONLINE LLAMA O ENVÍA WHATSAPP: 689 45 44 70

> ONLINE PRIVATE LESSONS FOR SCIENCE STUDENTS CALL OR WHATSAPP:689 45 44 70

www.cartagena99.com no se hace responsable de la información contenida en el presente documento en virtud al Artículo 17.1 de la Ley de Servicios de la Sociedad de la Información y de Comercio Electrónico, de 11 de julio de 2002. Si la información contenida en el documento es ilícita o lesiona bienes o derechos de un tercero háganoslo saber y será retirada.

- - -

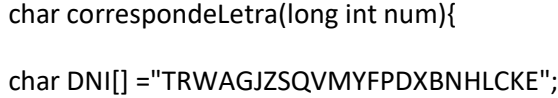

return DNI[num%23];

}

e. Para comprobar el correcto funcionamiento de las funciones desarrolladas, en el programa se solicitará un NIF (DNI y letra), y a continuación se indicará al usuario si el NIF introducido es o no correcto.

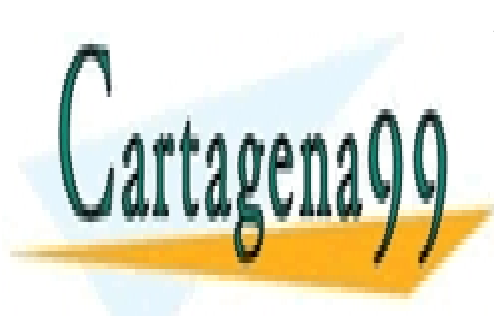

CLASES PARTICULARES, TUTORÍAS TÉCNICAS ONLINE LLAMA O ENVÍA WHATSAPP: 689 45 44 70

ONLINE PRIVATE LESSONS FOR SCIENCE STUDENTS CALL OR WHATSAPP:689 45 44 70

www.cartagena99.com no se hace responsable de la información contenida en el presente documento en virtud al Artículo 17.1 de la Ley de Servicios de la Sociedad de la Información y de Comercio Electrónico, de 11 de julio de 2002. Si la información contenida en el documento es ilícita o lesiona bienes o derechos de un tercero háganoslo saber y será retirada.

- - -

*Copia a continuación la función main desarrollada:*

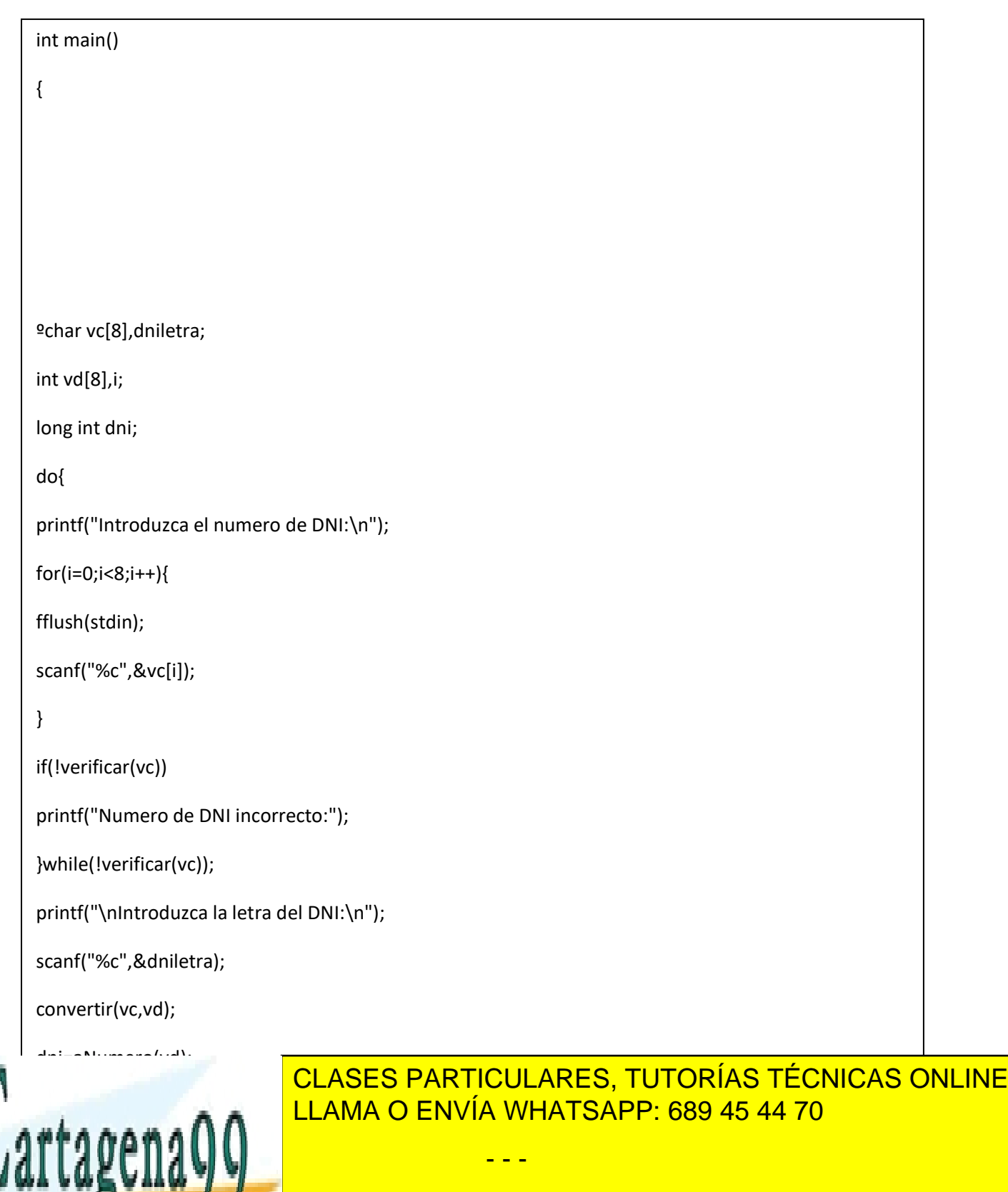

ONLINE PRIVATE LESSONS FOR SCIENCE STUDENTS CALL OR WHATSAPP:689 45 44 70

## return 0;

printf("DNI"); ("DNI"); ("DNI"); ("DNI"); ("DNI"); ("DNI"); ("DNI"); ("DNI"); ("DNI"); ("DNI"); ("DNI"); ("DNI"); ("DNI"); ("DNI"); ("DNI"); ("DNI"); ("DNI"); ("DNI"); ("DNI"); ("DNI"); ("DNI"); ("DNI"); ("DNI"); ("DNI");

else

g

www.cartagenass.com no se nace responsable de la información contenida en el presente documento en virtud al<br>Artículo 17.1<sup>7</sup>de la Ley de Servicios de la Sociedad de la Información y de Comercio Electrónico, de 11 de julio www.cartagena99.com no se hace responsable de la información contenida en el presente documento en virtud al Si la información contenida en el documento es ilícita o lesiona bienes o derechos de un tercero háganoslo saber y será retirada. **Nota:** En la resolución de este problema se puede utilizar la siguiente funcione contenida en la biblioteca estándar ctype.h.

 **int toupper (int c);** Devuelve el carácter en mayúscula correspondiente al carácter pasado por parámetro

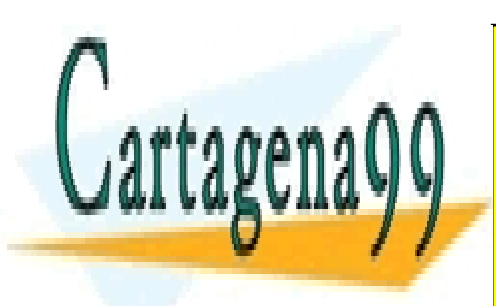

CLASES PARTICULARES, TUTORÍAS TÉCNICAS ONLINE LLAMA O ENVÍA WHATSAPP: 689 45 44 70

ONLINE PRIVATE LESSONS FOR SCIENCE STUDENTS CALL OR WHATSAPP:689 45 44 70

www.cartagena99.com no se hace responsable de la información contenida en el presente documento en virtud al Artículo 17.1 de la Ley de Servicios de la Sociedad de la Información y de Comercio Electrónico, de 11 de julio de 2002. Si la información contenida en el documento es ilícita o lesiona bienes o derechos de un tercero háganoslo saber y será retirada.

- - -